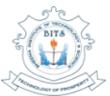

## BHEEMA INSTITUTE OF TECHNOLOGY & SCIENCE

(Sponsored by Bheema Educational Society)
(Approved by AICTE & Affiliated to JNTUA, Anantapuramu)
Alur Road, Adoni-518301. Kurnool (Dist.), A.P.

CELL: 7660011179, 7660011189

E-Mail: principal.2k@jntua.ac.in Website: www.bitsadoni.ac.in

## 6.2.2. Implementation of E-Governance in areas of operation

| Area of E-<br>Governance       | Name of the<br>Vendor with<br>contact details | Year of<br>Implementation | Link to relevant website/document                                       |
|--------------------------------|-----------------------------------------------|---------------------------|-------------------------------------------------------------------------|
| Administration                 |                                               |                           |                                                                         |
| Correspondence to Departments  | E-Mail and<br>What's app<br>Correspondence    | 2008                      | www.bitsadoni.ac.in                                                     |
| Financial and Accounts         |                                               |                           |                                                                         |
| Finance and Accounts           | Tally ERP 9                                   | 2008-2023                 | www.bitsadoni.ac.in                                                     |
| Fee payments                   | ECAP                                          | 2010                      |                                                                         |
| Students Admission and Support |                                               |                           |                                                                         |
| Admission Web counseling       | AP State Govt.                                | 2008                      | https://eapcet-<br>sche.aptonline.in/EAPCET/Welcome.do                  |
| conducted by APSCHE.           | ECAP                                          | 2010                      | College automation Package (College Automation Package)                 |
| Library                        |                                               |                           |                                                                         |
| Library                        | ECAP                                          | 2010                      | Bheema Institute of Technology and Science (College Automation Package) |
| Examination Section            |                                               |                           |                                                                         |
| Examination                    | JNTUA                                         | 2008                      | https://jntuaems.azurewebsites.net/Login.aspx                           |

## **Correspondence to Departments**

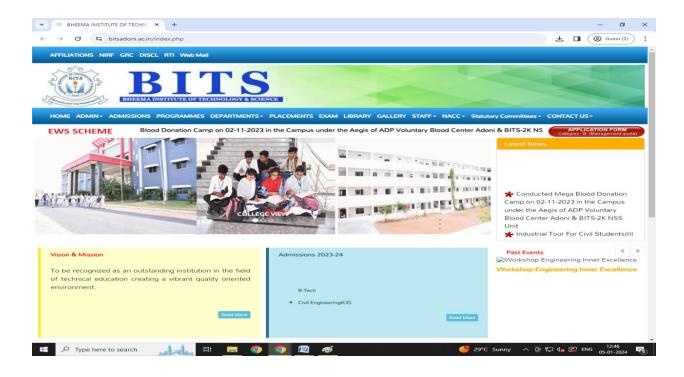

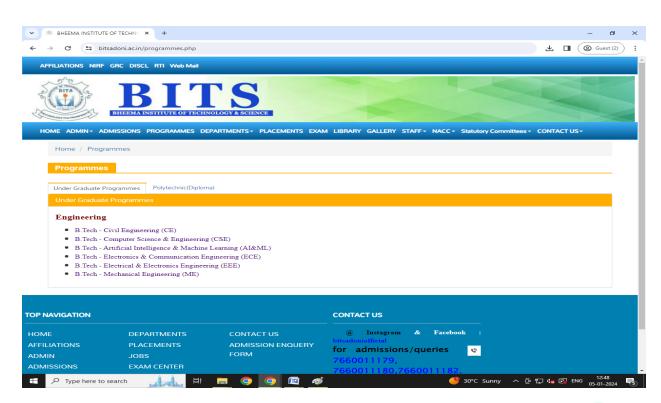

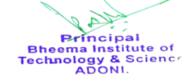

## **Finance and Accounts**

#### Tally ERP 9

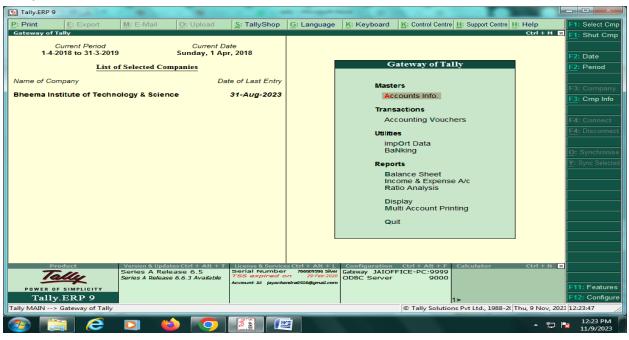

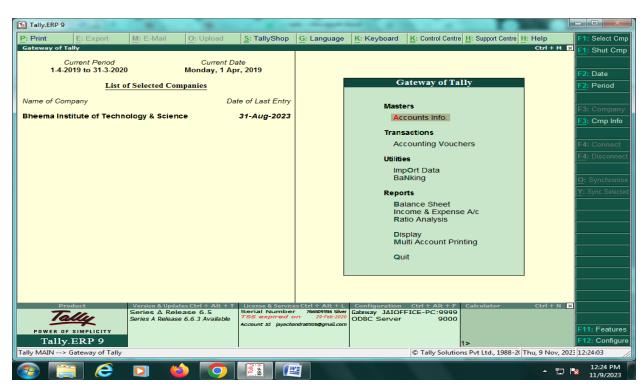

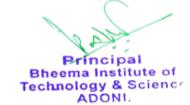

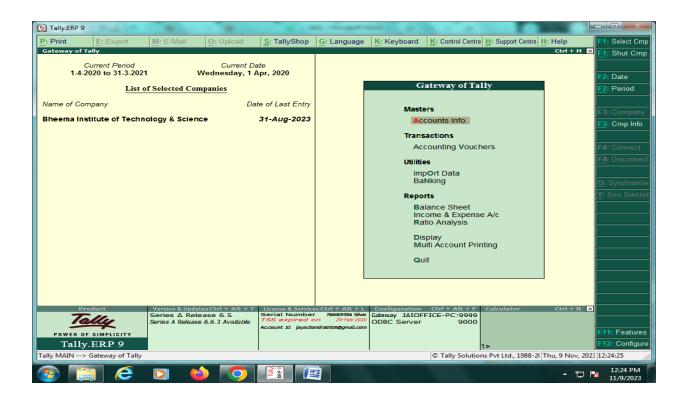

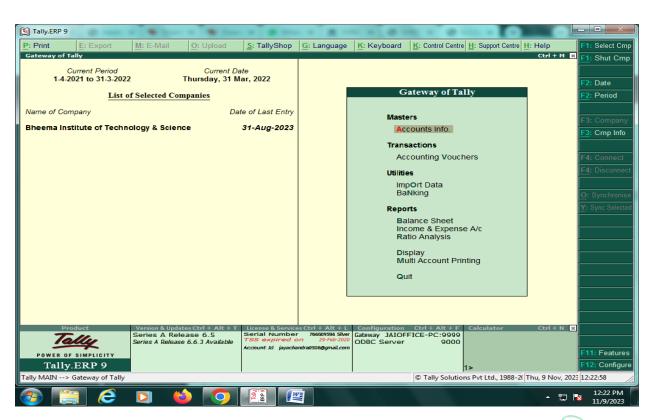

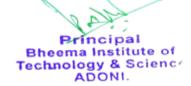

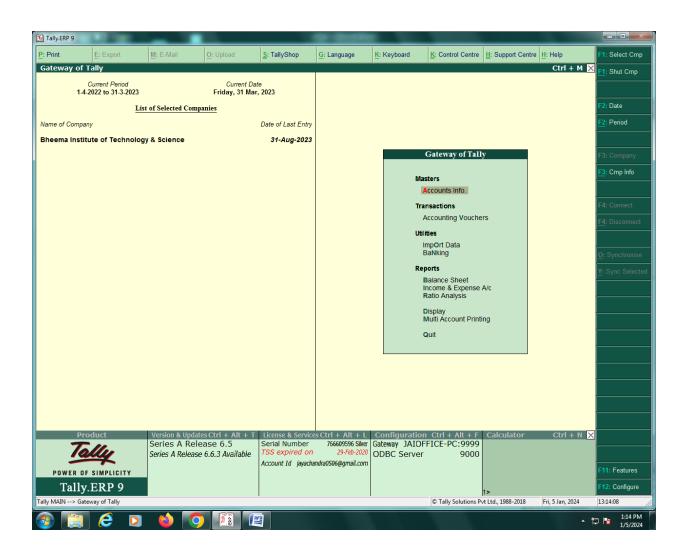

### Fee payments

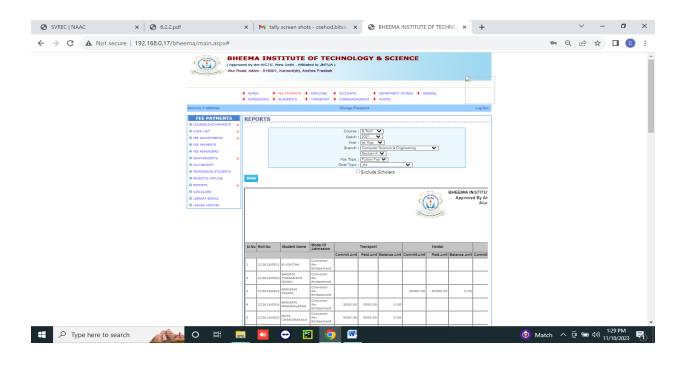

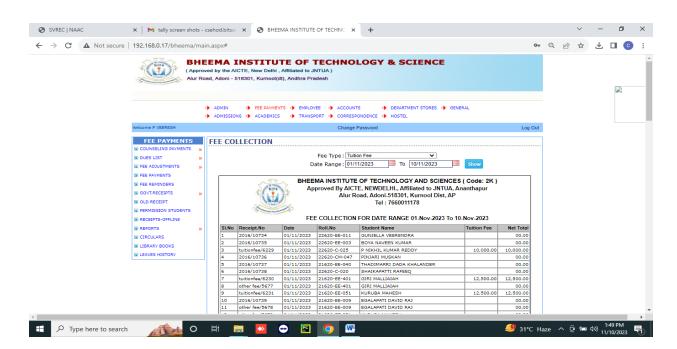

## Admission Web counseling conducted by APSCHE

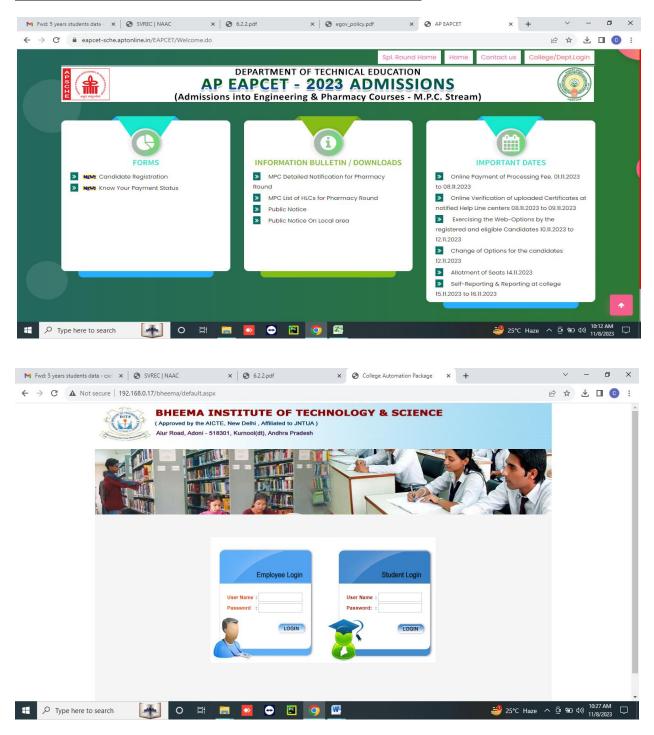

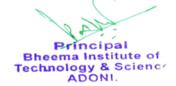

# **Library:**

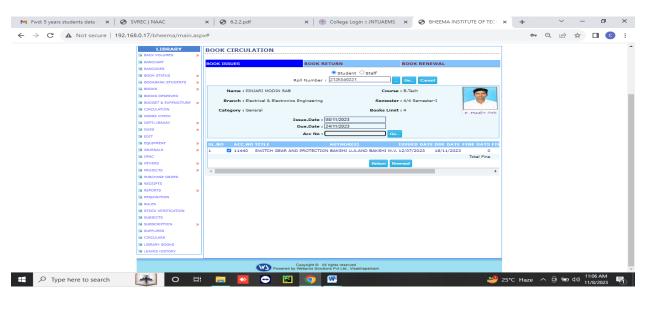

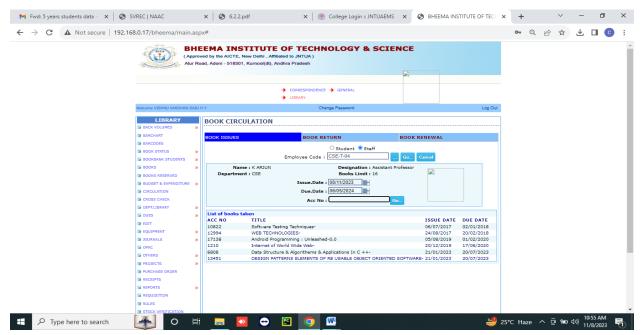

## **Exam Section:**

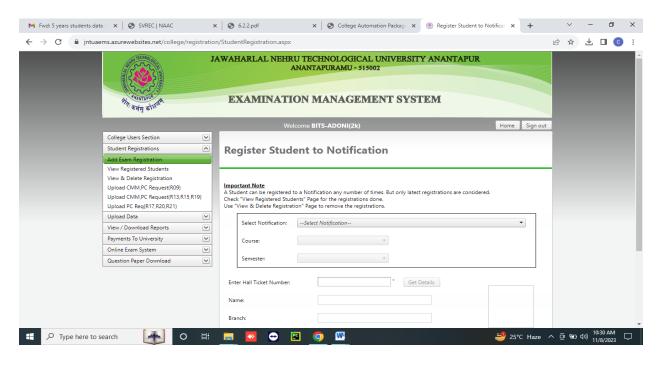

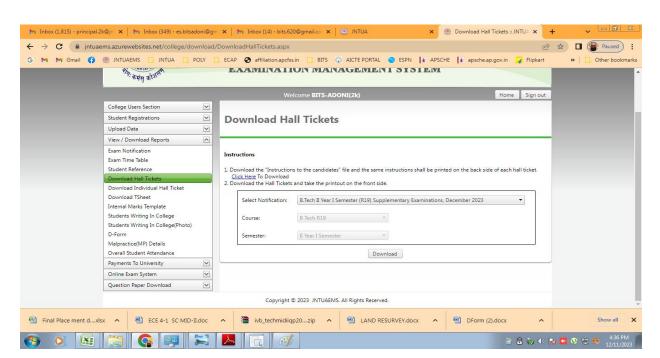

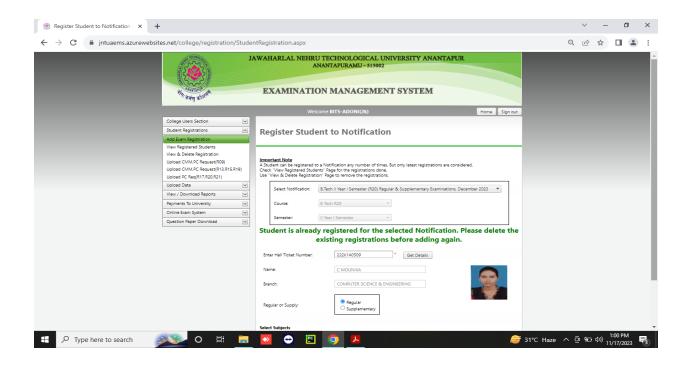

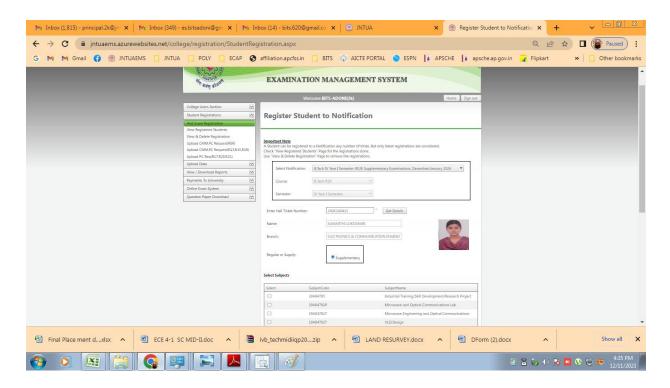

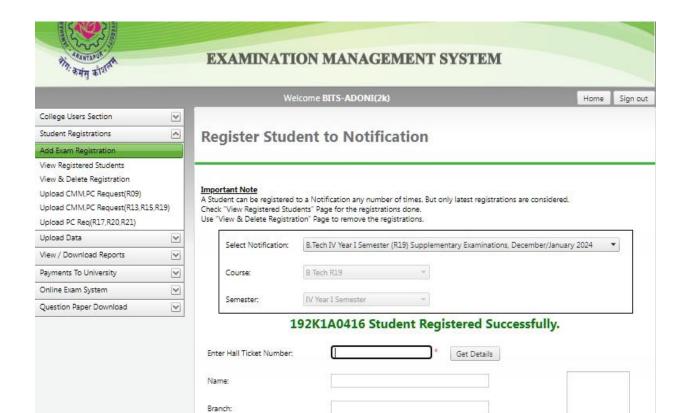